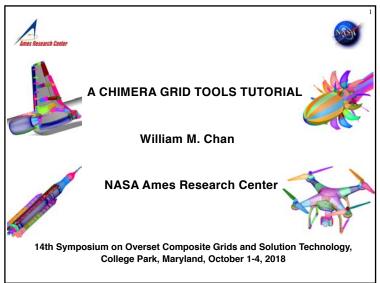

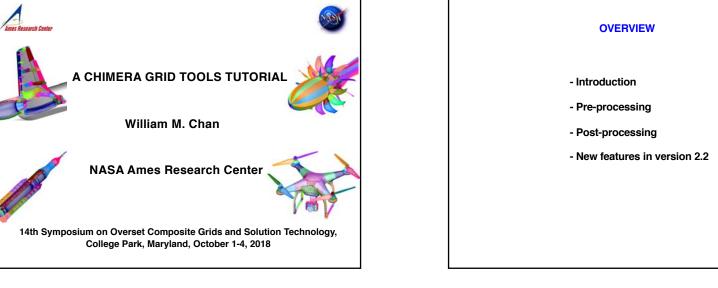

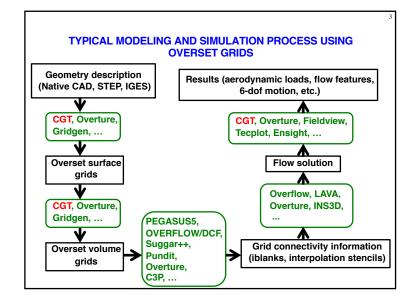

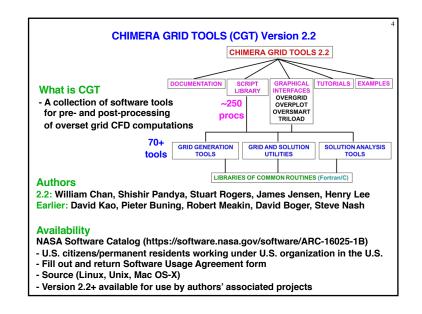

#### INSTALLATION, DOCUMENTATION, TUTORIALS

## Installation software requirements

- Fortran 90 compiler (ifort, gfortran 4.4+) : all
- C compiler (qcc 4.4+, icc) : all
- C++ compiler (q++ 4.4+, icc) : USURP
- OpenGL, X11, Tcl/Tk 8.6.8 or earlier: OVERGRID
- Python, swig, gnuplot : OVERSMART
- Tcl wish, xmgrace or gnuplot : OVERPLOT

#### Installation instructions

- chimera2.2/doc/{INSTALLATION.html, overgrid.html}

# Supported platforms

- Linux, Mac OS-X, (Windows: workable, unsupported)

#### **Documentation**

- chimera2.2/doc/man.html -> \*.html

#### Tutorials

chimera2.2/tutorials/\* contains tutorials for OVERGRID,
 Script Library, and various scripting exercises

## PRE-PROCESSING STEPS AND BEST PRACTICE

Task: Given complex geometry definition, create input files needed for overset grid CFD analysis

- Grid file containing overset volume grids and iblanks
- Connectivity file containing fringe points, donor stencils, interpolation coefficients
- Flow solver input file with boundary conditions for each grid
- Input file for performing forces and moments integration on components of interest
- Input files for coupled physics
  - Prescribed/6-DOF input files for relative motion problems
- Species convection
- Structural deformation

# Best practice:

- Develop pre-processing script to create all input files needed above
- Use CGT's OVERGRID to check and visualize individual steps
- Use CGT's Script Library to record steps into script
- Check grid and connectivity quality using variety of tools

#### **EXECUTABLES**

Run configure script to generate Makefiles

configure -- help (get list of options)

#### **Executables**

- single precision set
- double precision set

#### File Attributes for I/O

- big/little endian
  - controlled by environment variable (ifort, gfortran)
  - controlled by compiler flag (pgf90)
- single/double precision and big/little endian auto-detected by FFIO enabled modules
- file conversion and attribute determination using overConvert

OVERGRID auto-detects single/double precision, big/little endian

## PRE-PROCESSING USING CGT

#### **Geometry Creation and Manipulation**

#### **Surface Grid Generation**

- on STEP, IGES, CAD via discretized surface geometry descriptions (triangulation and structured patches)
- algebraic, hyperbolic

#### **Volume Grid Generation**

- near-body curvilinear (hyperbolic)
- off-body Cartesian

## **Domain Connectivity Inputs**

- Xray map creation and hole-cut instructions
- PEGASUS5
- C3P

#### Flow Solver Inputs (OVERFLOW)

- boundary conditions
- component hierarchy and prescribed/6-DOF dynamics
- prescribed dynamics animation (OVERGRID)

# **GEOMETRY CREATION** Script Library has macros to create Combine with basic macros to generate more complex shapes **Points** Straight lines Translate **Analytic curves** Scale Cylinders Rotate Spheres Mirror **Frustums** Extract Cartesian boxes Concatenate Airfoil shapes Revolve > NACA 4 and 5 digit series - Duplicate > PARSEC

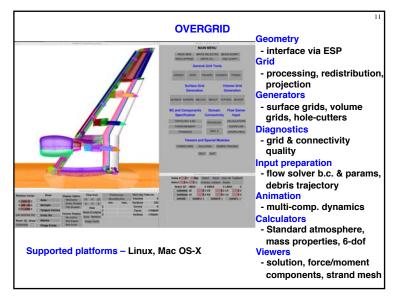

# **GEOMETRY INPUT**

STEP, IGES via Engineering Sketch Pad (ESP)

- Boundary Representation (BRep) solids
- Use EGADS2SRF module to generate discrete representations
- Open source

Native CAD (Pro-E, Catia V5, Parasolid, OpenCASCADE, SolidWorks, UniGraphics, FELISA) via CAPRI library from CADNexus

- Use CAD2SRF module to generate surface triangulations
- Need CAD license and CAPRI users license
- Not tested under CGT 2.2

# **Surface Triangulation**

- CART3D (.tri, .triq, .trix)
- UCD (.ucd)
- STL (.stl)
- FRO (.fro)
- FAST (.fst)

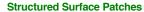

- PLOT3D format

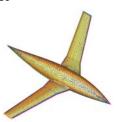

# **CGT SCRIPT LIBRARY**

Tcl macros -10x more compact scripts, > 3x faster development time

#### Low - Mid Level

- File manipulation (e.g., combine files, format conversion,...)
- Geometry creation (e.g., points, lines, analytic curves, cylinders,...)
- Grid information (e.g., interrogate grid dimensions, coordinates, arc lengths, formats,...)
- Grid editing (e.g., extract, concatenate, split, duplicate, swap/ reverse indices, scale, translate, rotate, mirror, revolve, ...)
- Grid redistribution
- Surface grid generation (TFI and hyperbolic)
- Volume grid generation (hyperbolic and Cartesian)
- X-ray hole cutter generation and hole cut instructions creation
- Pegasus5 and C3P input preparation
- Force/moments computation inputs
- OVERFLOW boundary conditions inputs and namelist i/o

## Top Level

- Grid-based approach (Configuration Management Scripts, PEG5)
- Component-based approach (duplicated/moving comp., X-rays)

PRE-PROCESSING STRATEGY USING SCRIPTS

# Scripting approach

- rapid replay of all steps
- easy to parameterize inputs (e.g., grid stretching, spacings, etc.)
- easy to make small changes
- recommended even for one-of-a-kind cases
- modification needed if surface topology changes

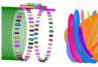

# **Surface Grid Generation**

- generate grids from
- surface triangulation
- surface feature curves Derived from STEP/IGES/CAD, or supplied

## **Volume Grid Generation**

- near-body hyperbolic grids, off-body Cartesian grids

## Domain Connectivity, Force/Moments Computation, Flow Solver Inputs

- construct and store common database in script (boundary conditions, component definitions, etc.)

# **POST-PROCESSING USING CGT**

## Forces and Moments Computation (mixsur/overint, usurp)

## **Solution Convergence Analysis**

- solution/turb. model residuals, forces/moments
- one page overview (oversmart)
- individual plots (overplot)

# Flow Visualization (overgrid)

- scalar and vector functions
- turb, model dependent variables, species partial densities
- unsteady 2-D solution animation

#### Component Line Loads (triload)

- sectional and cumulative line loads
- Cp on plane cuts

# **Dynamics Animation (overgrid)**

- 6-DOF dynamics output from flow solver

## DISTRIBUTED TEAM-BASED SCRIPT DEVELOPMENT

- Identify components of a complex configuration
- A component is a geometric part and may be modeled by one or more grids
- Create stand-alone script for each component
- generation of surface and volume grids
- domain connectivity inputs (X-ray maps)
- solver boundary conditions
- forces and moments integration inputs
- Each component script can be created by different developers
- Use file repository system to update script so that each team member can get most up-to-date version of each script
- Share global parameters file (e.g., wall spacing, global spacing, str. ratio, etc.)
- Each developer is responsible for grid connectivity of individual component
- · Create master script to call component scripts, assemble final grid system, generate input files for domain connectivity, force/ moment integration, flow solver

FORCES/MOMENTS INTEGRATION APPROACH 1 -**INTEGRATE ON HYBRID SURFACE MESH CGT Modules: MIXSUR, OVERINT** 

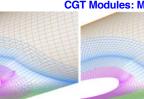

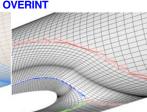

# Hybrid mesh generator (MIXSUR)

- Automatically blank overlapping quads
- Automatically fill narrow gap with triangles
- Very fast but may sometimes contain a few bad triangles (200 surface grids, 2 million+ surface pts, 22 sec., 1 proc.)

### Integration tool (OVERINT)

- Integrates on non-overlapping quads and triangles
- Integrates linear function exactly

Chan, W. M., Enhancements to the Hybrid Mesh Approach to Surface Loads Integration On Overset Structured Grids, AIAA Paper 2009-3990

## **OVERINT OUTPUT FILES**

- Surface triangulation solution file derived from hybrid surface mesh generated by MIXSUR (.triq)
- Surface distributions of local forces and moments
- Four unstructured surface triangulation files, each with cell-centered scalar variables (extended CART3D .i.tri format)
  - (1) Cell ∆F
  - (2) Cell  $\Delta F$  / Cell area
  - (3) Cell ∆M
  - (4) Cell  $\Delta M$  / Cell area
- Scalars: X, Y, Z components of forces/moments total magnitude, pressure, viscous, momentum contributions local cell area

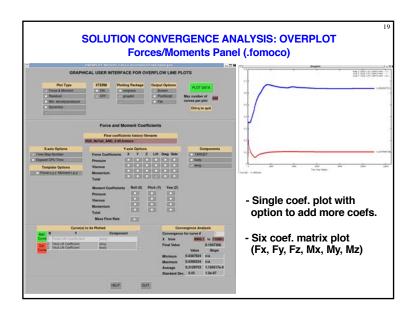

# FORCES/MOMENTS INTEGRATION APPROACH 2 -**INTEGRATE ON WEIGHTED QUADS CGT Module: USURP** $W_1 = 1$ Polygon subtraction in 3-D $W_2 = (A_Q - A_{OV})/A_Q$ A<sub>Q</sub> = Area of quadrilateral $A_{OV} = Area of overlap$ Quad panel weights calculator and integrator (USURP) - Automatically computes panel weight for each guad - Always returns a result by integrating over all quads - No hybrid mesh => no visual checks - Does not integrate linear function exactly - Also has standalone and OVERFLOW modes Boger, D. and Dreyer, J., Prediction of Hydrodynamic Forces and Moments for Underwater Vehicles Using Overset Grids, AIAA Paper 2006-1148

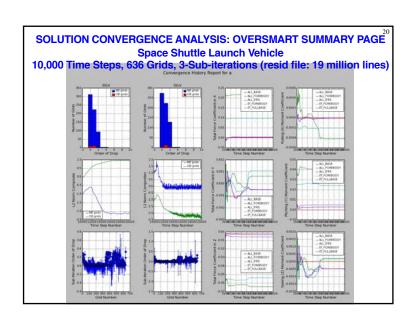

SOLUTION VISUALIZATION

- Flow variables

- Surface triangulations
- vertex and cell-centered scalars (.tri, .triq, .trix)

- Overset structured surface and volume grids
- steady (scalars and vectors)
- unsteady (scalars)
- 2-D moving body with adaptive grids (scalars)

- 6-DOF component trajectories

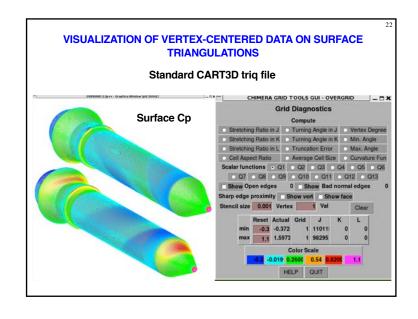

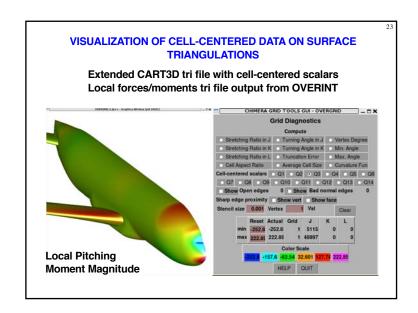

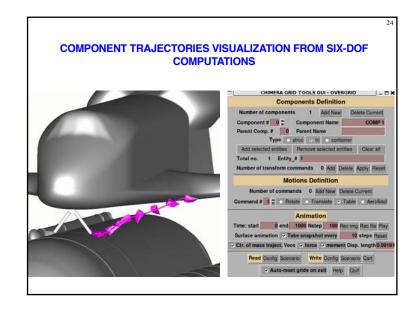

#### **MAIN NEW FEATURES IN CGT 2.2**

- Geometry interface for STEP and IGES files via Engineering Sketch Pad (ESP) (EGADS2SRF, SRF2EGADS, OVERGRID)
- Diagnostics for grid quality, domain connectivity (GRIDINF, INTCHK, OVERGRID)
- Visualization of
- cut planes for curvilinear grids/solutions (OVERGRID)
- components defined for forces/moments computation (OVERGRID)
- Command-line options for image dump (OVERGRID)
- Auto-determination/conversion of file types/attributes (FFIO Lib., overConvert)
- Multi-threaded Tcl script execution for volume mesh generation (Script Library)
- Residual history plots for components (OVERPLOT)
- Line loads computation (TRILOAD)
- Tutorial for script development for complete overset CFD pre-processing tasks
- See chimera2.2/doc/cgt2.2.txt for more details

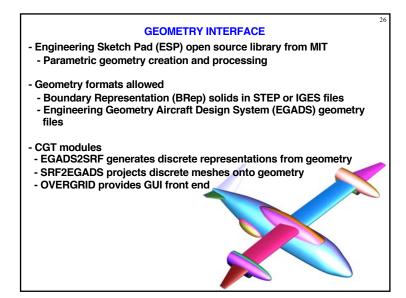

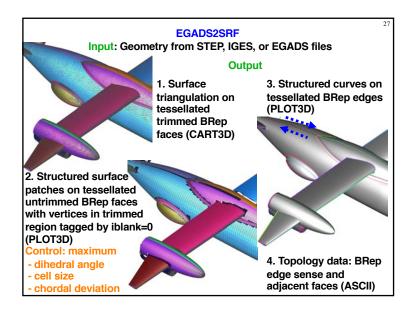

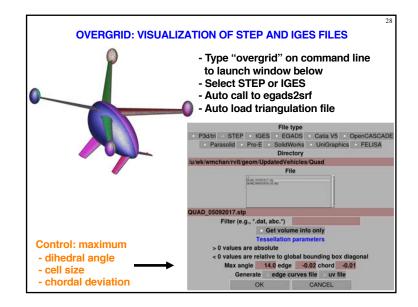

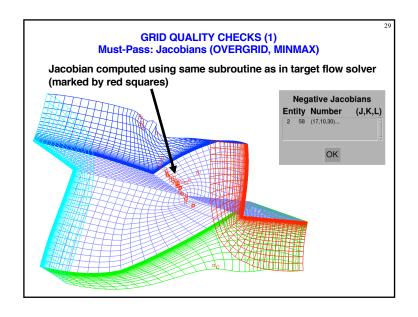

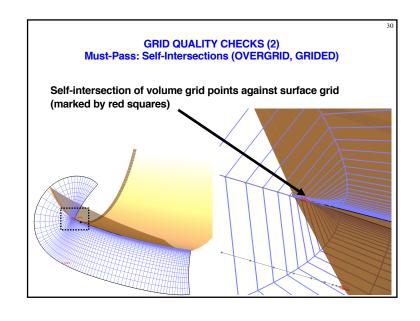

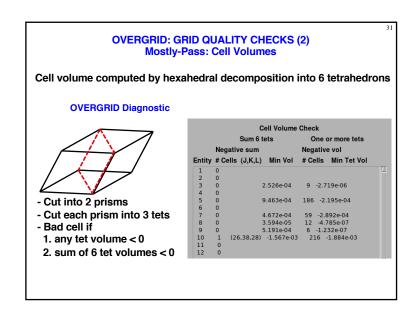

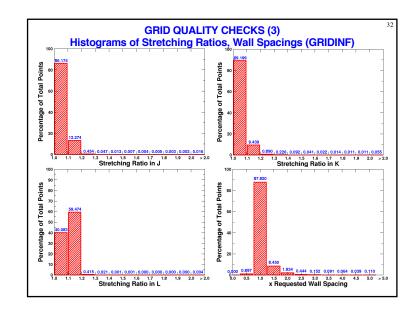

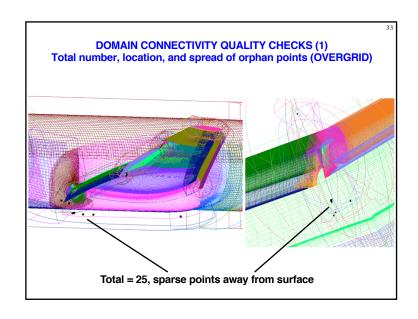

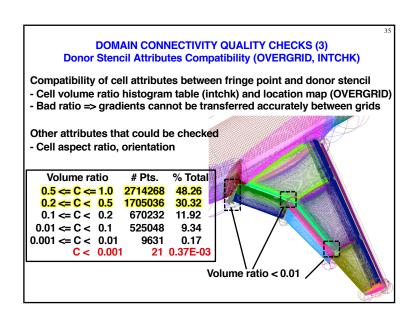

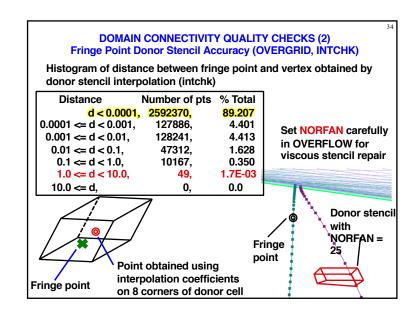

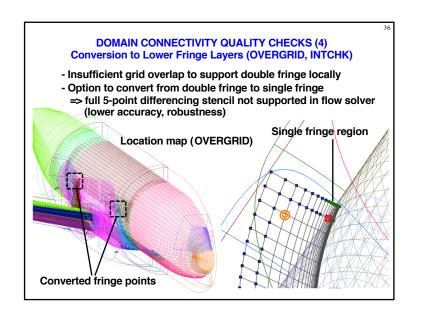

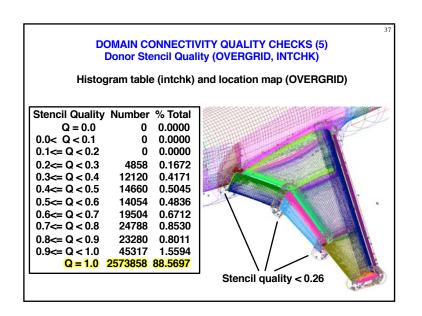

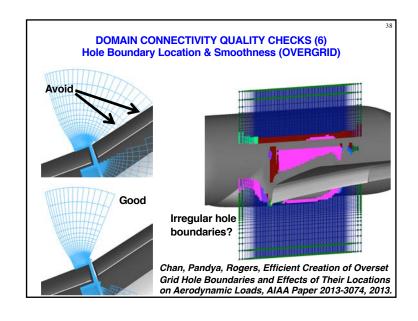

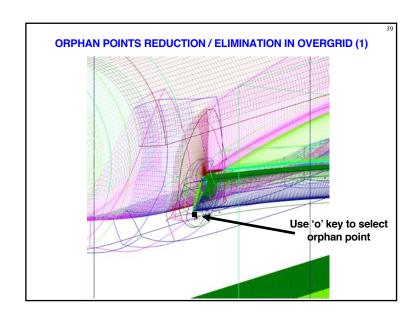

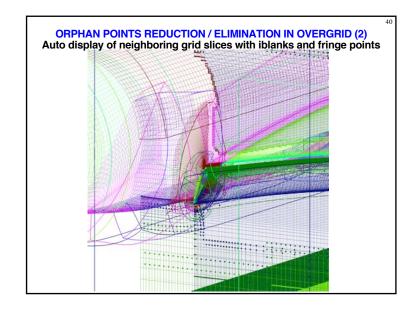

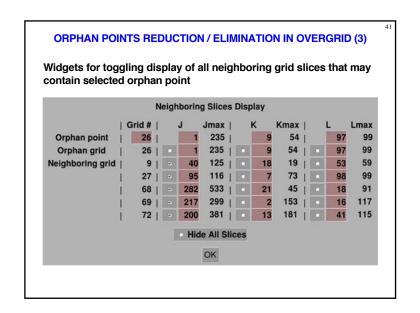

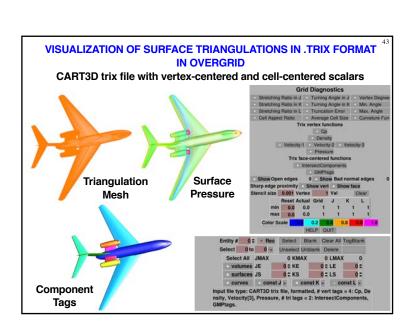

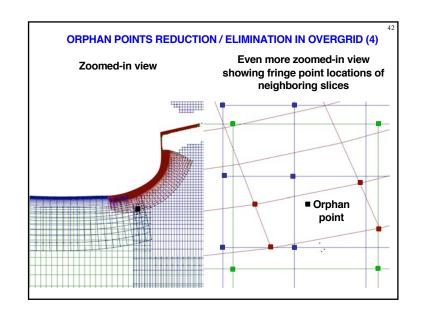

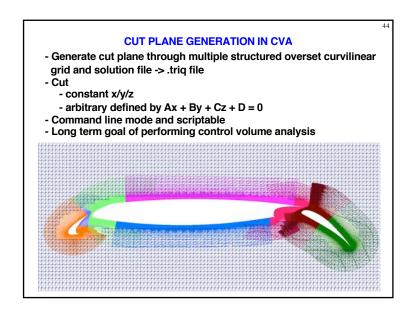

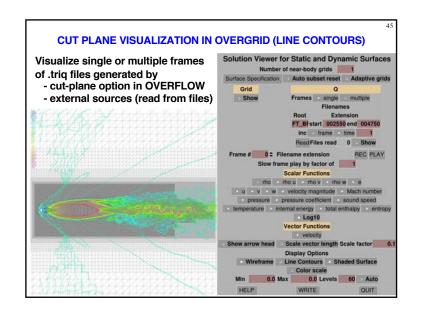

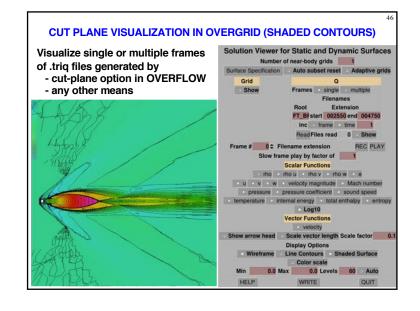

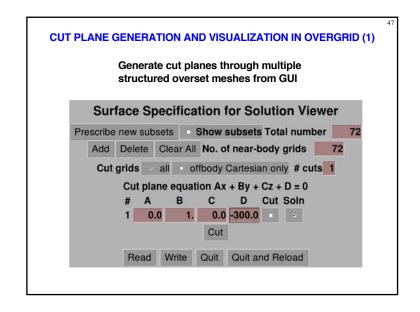

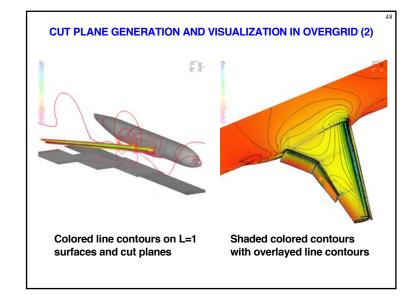

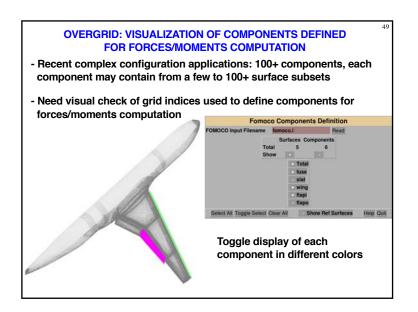

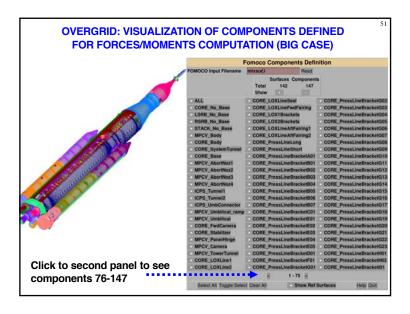

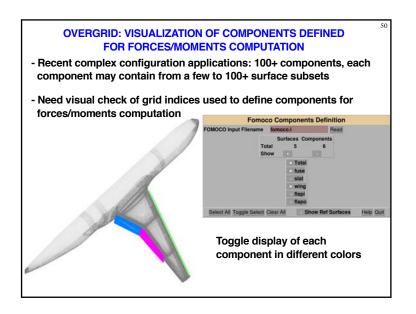

**OVERGRID: COMMAND LINE OPTIONS** Scripted dumping of image files in non-interactive mode enabled by command line options : dual screen -l/-r : location of smaller screen for horizontal stack (I=left, r=right) +x/+v : x and v shifts for window placement -cmd : read command line arguments from specified file -cntrfun/-shadfun/-wirefun: 0/1 turn off or on contour/shaded/wireframe display for solution function -dp : use double precision mode to read ascii structured grid files -fun : plot function fun\_name in solution viewer, valid fun\_name include q1,q2,...,u,v,w,velocity magnitude,Mach number,pressure,Cp, sound speed,temperature,internal energy,total enthalpy,entropy : dump image to specified filename (non-interactive mode) -maxval/-minval: set max/min value of contours to specified value -nlevel : set number of contour levels -noax/-nogrid : do not display axis/grid wireframe -nolog: do not write overgrid.log file -qfile : load structured grid solution from specified solution file : load solution subsets from specified subsets file -sub : load view point from specified viewpoint file -vp

# FORTRAN FILE I/O (FFIO) LIBRARY AND OVERCONVERT

Auto detection of type and attributes of files encountered in overset CFD analysis process using number and size of record markers

#### File types

- PLOT3D grid, solution, and function
- OVERFLOW solution (one or two time levels)
- CART3D grid and solution files (.tri, .i.tri, .triq)
- X-ray map
- Interpolation stencil data (INTOUT/XINTOUT)

#### File attributes

- ASCII / unformatted single / unformatted double
- Big / little endian
- PLOT3D grid (single/multiple grid, with/without iblanks, 2D/3D)
- Solution (PLOT3D/OVERFLOW, with/without 2<sup>nd</sup> order restart)

#### Commonly used FFIO enabled CGT modules

- GRIDED, TRIGED, SRAP, SURGRD, HYPGEN, BOXGR, GEN\_X, GRIDINF MINMAX, LSECT, COMBINEMX, COMBINEMQ, TRILOADCMV, QINFO

Use overConvert to report/check file type and attributes, and to convert between different attributes

# MULTI-THREADED TCL SCRIPT FOR VOLUME MESH GENERATION Script library procedure for generating a system of hyperbolic volume grids using multiple Tcl threads GenHypVolThread [list grid1.sur grid1.vol \$strlist1 \$bclist1 \$smulist1]\ [list grid2.sur grid2.vol \$strlist2 \$bclist2 \$smulist2]\ ... [list gridN.sur gridN.vol \$strlistN \$bclistN \$smulistN] where grid{i}.sur = input surface grid filename grid{i}.vol = output volume grid filename strlist{i} = stretching function parameters list bclist{i} = boundary conditions parameters list smulist{i} = smoothing parameters list smulist{i} = smoothing parameters list

# **OVERCONVERT SAMPLE OUTPUT** overConvert -i filename -v -h -s unformatted file Machine is Little Endian File is Big Endian 74 records found in input file Number of Grids in multiple grid file: 72 Double Precision, no IBlanks Data is 3D Grid 3: 15x27x59 (23.9K Points) Grid 25: 17x41x54 (37.6K Points) Grid 13: 35x19x59 (39.2K Points) Grid 20: 17x43x54 (39.5K Points) Grid 69: 289x159x117 (5.4M Points) Grid 58: 386x153x98 (5.8M Points) Grid 72: 381x181x115 (7.9M Points) Grid 30: 215x538x97 (11.2M Points) Total points in file: 72.92M Total cells in file: 70.93M

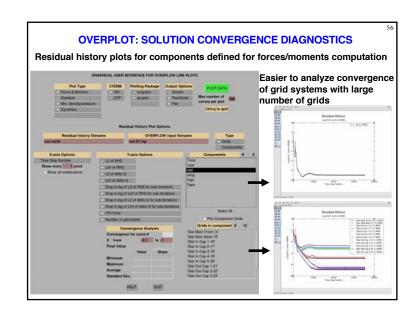

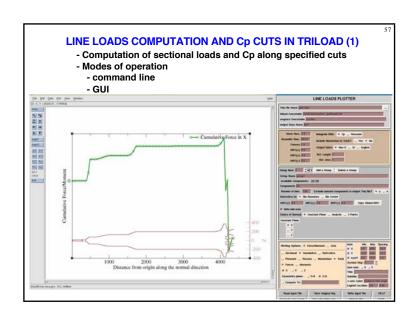

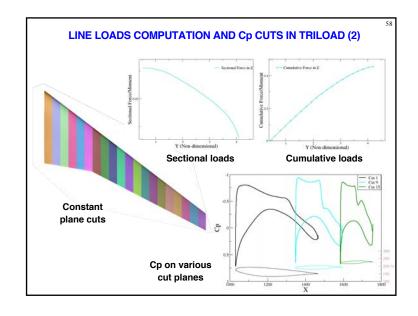

# MISCELLANEOUS NEW FEATURES FROM DIFFERENT MODULES

DIFFXQ - compute differences between two structured mesh files in

- grid coordinates
- solution values
- iblank values (connectivity)

# TRIGED - triangulation editing tool

- read .stl, .fro files (in addition to .tri, .triq, .ucd, .fst)
- report bounding box and edge length statistics
- fast search for duplicated vertices
- perturb vertices along local surface normal by specified distance
- compute differences between two .triq files (different nvert, ntri)

## QINFO - solution file header info tool

- report min/max of each Q

## QED – perform editing of solution files

- swap J/K, K/L, J/L indices
- reverse J, K, K indices
- mirror velocity vector about x/y/z=0 plane
- rotate velocity vector

# TUTORIALS IN CGT 2.2: OVERGRID - Under chimera2.2/tutorials/gui - Updated for OVERGRID version 2.4 A detailed OVERGRID demo is available at: The OVERGRID Graphical User Interface in Chimera Grid Tools (Parts 1, 2, 3) http://www.nas.nasa.gov/publications/ams/2014/05-13-14.html http://www.nas.nasa.gov/publications/ams/2014/05-20-14.html http://www.nas.nasa.gov/publications/ams/2014/05-29-14.html

**TUTORIALS IN CGT 2.2: SCRIPTING** 

- General Script Library procedures (chimera2.2/tutorials/scriptlib)

- Script development using the configuration (Build) scripts (chimera2.2/tutorials/scripts)
- James' rocket (JCLV) scripting example (chimera2.2/tutorials/jclv)
- Complete process includes geometry creation, surface and volume mesh generation, input preparation for domain connectivity, flow solution, forces/moments computation
- Grid-centric approach (Build scripts)
- Each grid file contains 1 grid
- Domain connectivity options (PEGASUS5, OVERFLOW-DCF)
- Component-centric approach
- Each grid file contains all grids for 1 component
- Domain connectivity options (OVERFLOW-DCF, PEGASUS5, C3P)

This work has been partially funded by NASA's

Transformational Tools and Technologies (TTT) Project

**ACKNOWLEDGEMENTS** 

Advanced Air Transport Technology (AATT) Project

Revolutionary Vertical Lift Technology (RVLT) Project

Space Launch System (SLS) Program

2